Dynamics365 Business Central Customization and Consulting

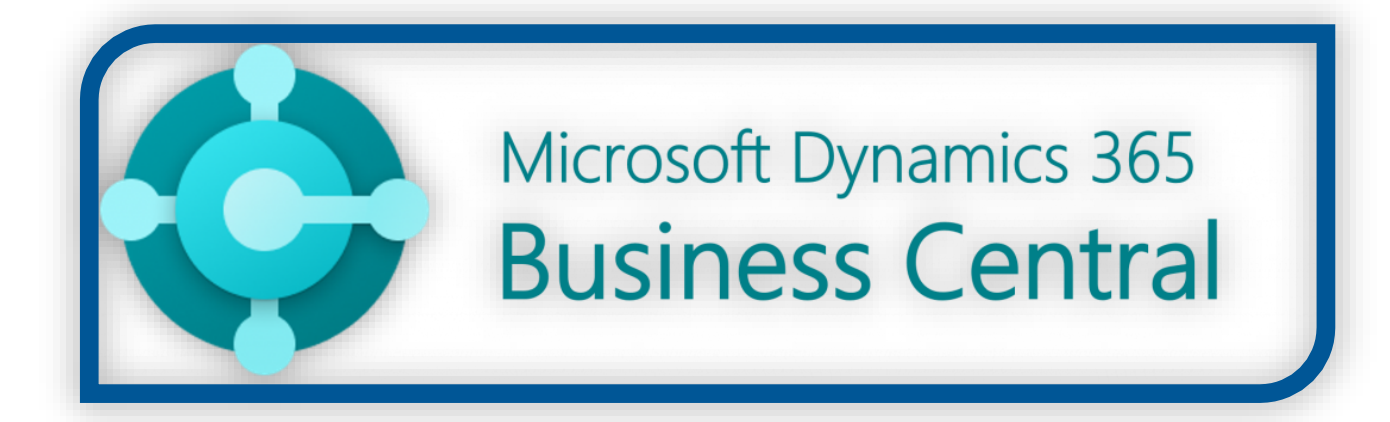

# Contents

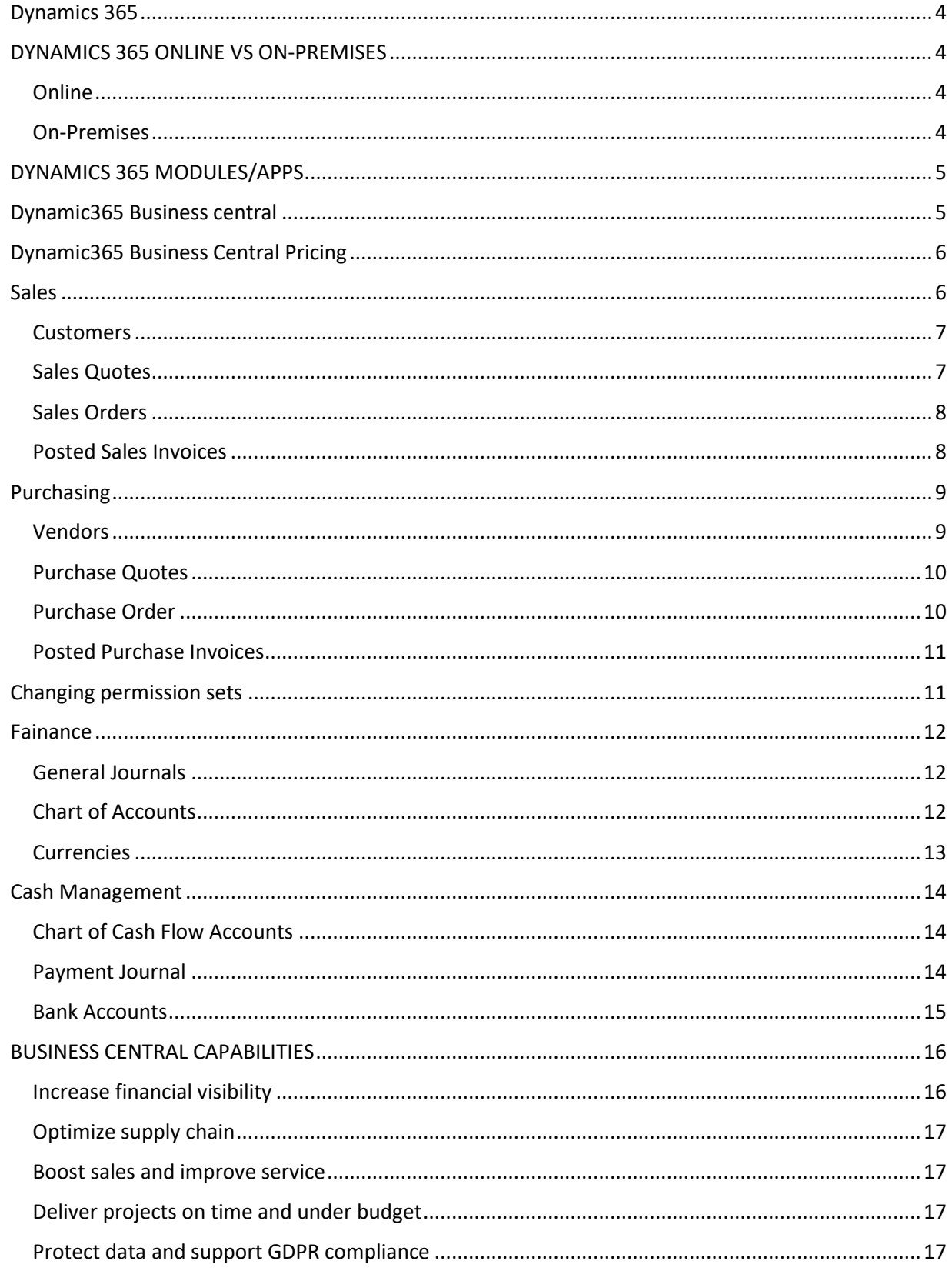

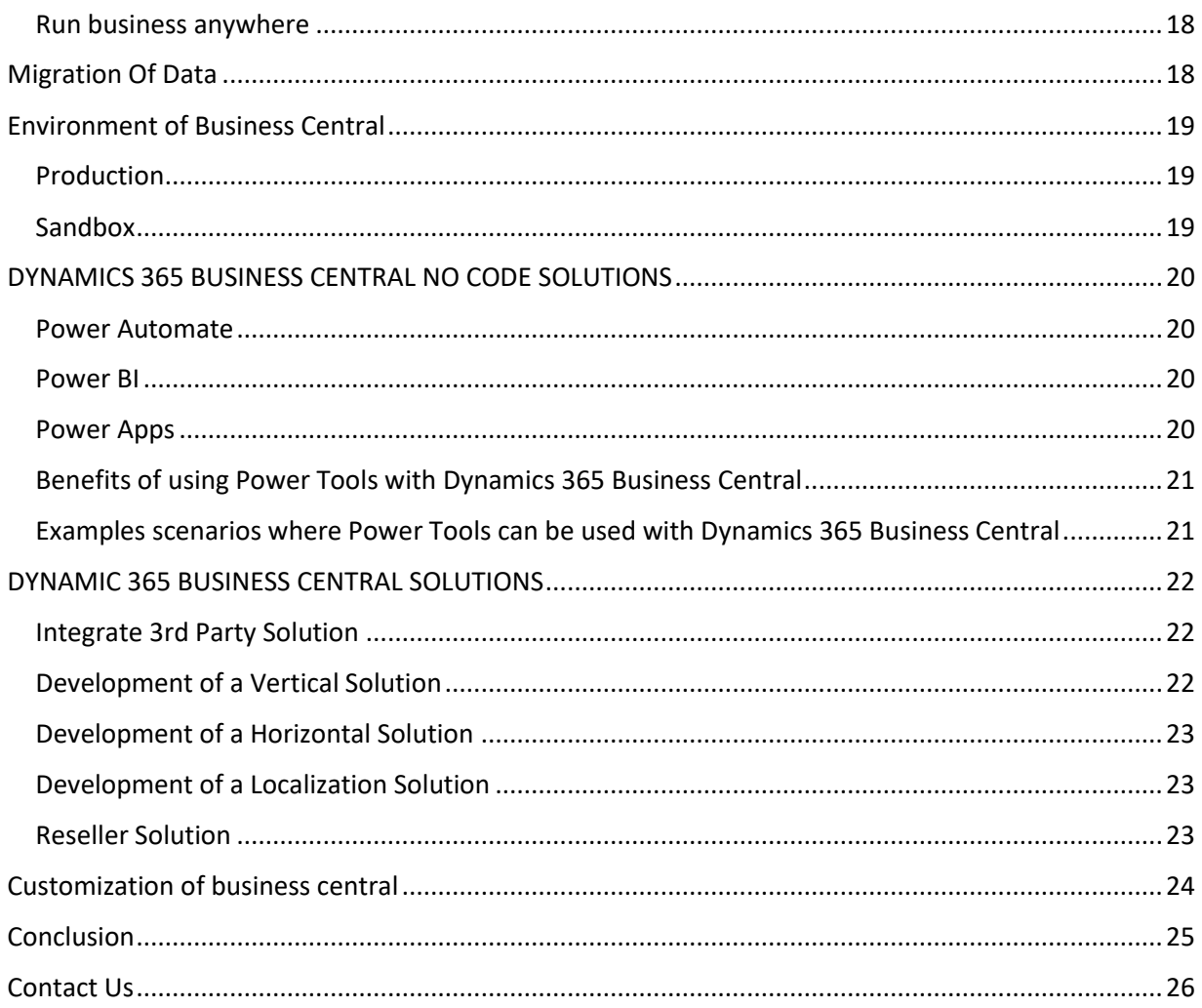

#### <span id="page-3-0"></span>DYNAMICS 365

Microsoft Dynamics 365 is a cloud-based business applications platform that combines components of customer relationship management (CRM) and enterprise resource planning (ERP), along with productivity applications and artificial intelligence tools.

#### <span id="page-3-1"></span>DYNAMICS 365 ONLINE VS ON-PREMISES

There are several significant differences between Microsoft Dynamics CRM 365 on-premises vs online. Each model should be carefully examined in deciding the best model for business. Microsoft CRM onpremises was released in 2003 and went through several versions (1.2, 4, 2011) before the online model was released in the 2013 version.

#### <span id="page-3-2"></span>**Online**

The online version is a true cloud/Software as a Service (SaaS) application. SaaS applications are essentially rental models; monthly fee is paid to use the application. This makes the online version an opex or operating expense vs a capex or capital expense. No hardware or supporting software needed –

Microsoft Dynamics CRM and 365 Online require no infrastructure hardware or software, users simply run the application through a browser, the Outlook application or mobile application.

#### <span id="page-3-3"></span>**On-Premises**

Microsoft Dynamics CRM & 365 On-Premises gets installed on servers either in data center or at a hosting partner. The on-premises version is a capex or capital expense; need to

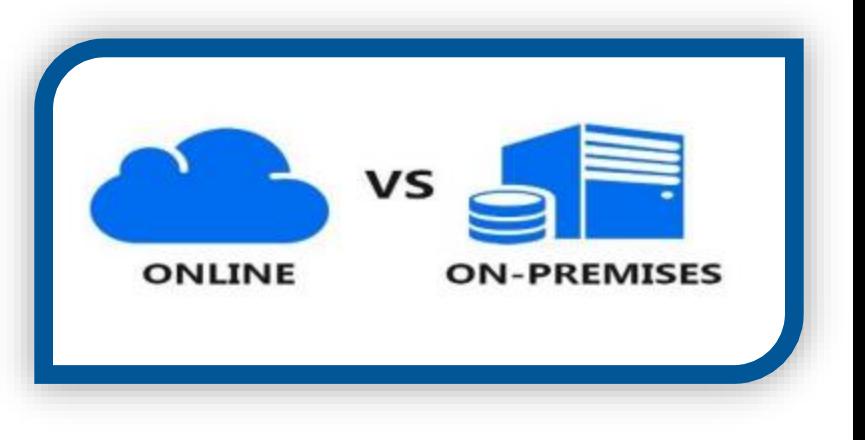

pay for the licensing upfront (or over 3 years via the interest free spread pay option Microsoft offers). The hardware and infrastructure related costs are also capex. The on-premises model requires Microsoft SQL server, Windows Server, Internet Information Services, and additional supporting requirements.

#### <span id="page-4-0"></span>DYNAMICS 365 MODULES/APPS

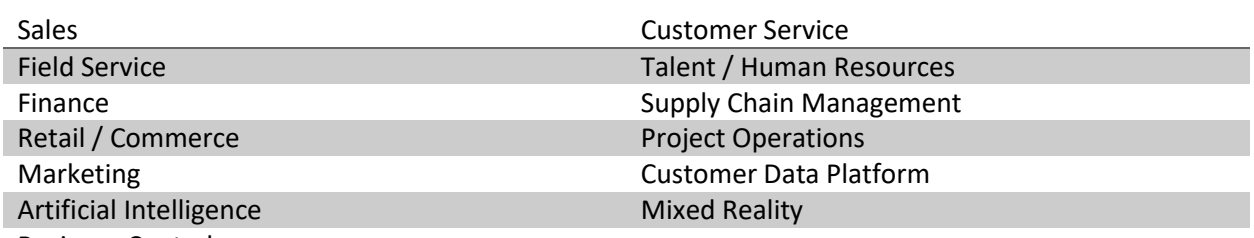

Business Central

Dynamics 365 offers users several modules they can choose from to build a system that fits their unique needs. Each module/app ring-fences an area of CRM or ERP functionality and can be used in conjunction with a wider package of apps, or on its own. Organizations can choose from the following Microsoft Dynamics 365 applications and features:

#### **Dynamics 365 Modules / Apps**

#### <span id="page-4-1"></span>DYNAMIC365 BUSINESS CENTRAL

Business Central is a business management solution that are used to help you to manage your Business, streamline Business process and automate them. It's Ensure business continuity with a cloud solution that connects sales, service, finance, and operations teams to help them adapt faster and deliver results. Business Central Manage their Business including different departments including finance, manufacturing, sales, shipping, project management, services, and Warehouse etc.

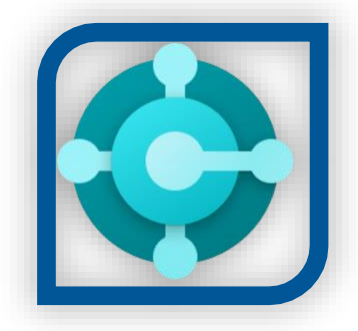

Helping organizations streamline their processes, improve customer relations, and enable growth through:

- **Business without silos** connecting businesses and boosting efficiency with automated tasks and workflows, all within the familiar Microsoft interface of applications such as Word, Outlook and Excel.
- **Actionable insights** achieving more and gaining a complete view of the business with connected data, business analytics and guidance delivered by Microsoft's leading intelligent technologies.
- **Solutions built to evolve** get started quickly, growing and adapting in real time with a flexible platform that makes it easy to extend beyond Business Central based on evolving business needs.

<span id="page-5-0"></span>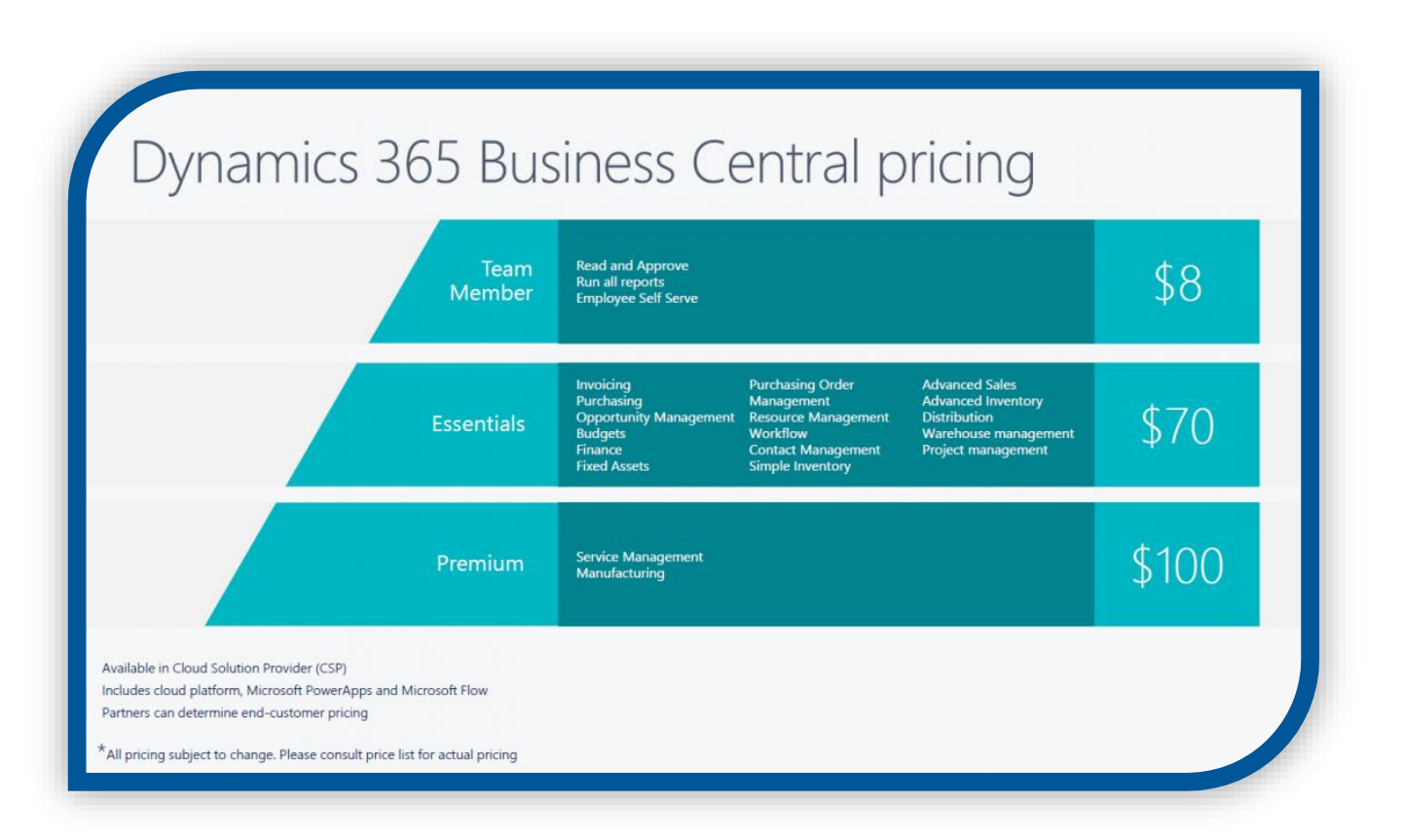

## <span id="page-5-1"></span>**SALES**

In Sales you can create sales quotes, sales order, sales invoices and posted sales invoices etc. You can negotiate with the customer by first creating a sales quote, which you can convert to a sales invoice or sales order when you agree on the sale. After the customer has confirmed the agreement, you can send an order confirmation to record your obligation to deliver the products as agreed. You can easily correct or cancel a posted sales invoice before it is paid. This is useful if you want to correct a typing mistake or if the customer requests a change early in the order process. If the posted sales invoice is paid, then you must create a sales credit memo or a sales return order to reverse the sale.

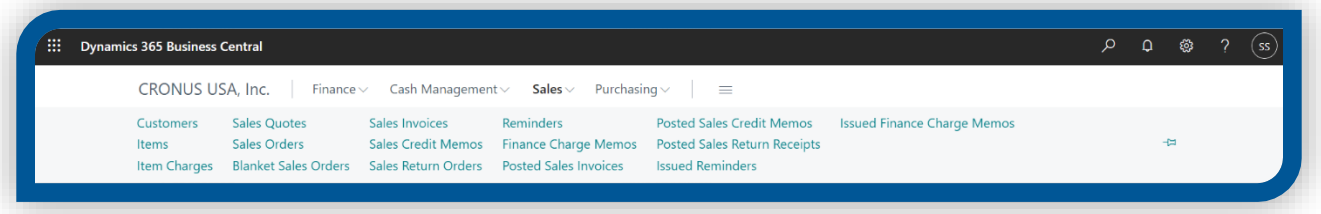

#### <span id="page-6-0"></span>**Customers**

You can add new customers manually, by filling out the fields on the **Customer Card** page, or you can use templates that contain predefined information. For example, you can create a template for different types of customer profiles. Using templates saves time when adding new customers and helps ensure that the information is correct each time. If you create templates for more than one type of customer, you can choose the template to use when you add a customer. Business Central is a trusted, proven ERP solution which has served **160,000 customers** and is enhanced by Microsoft every year.

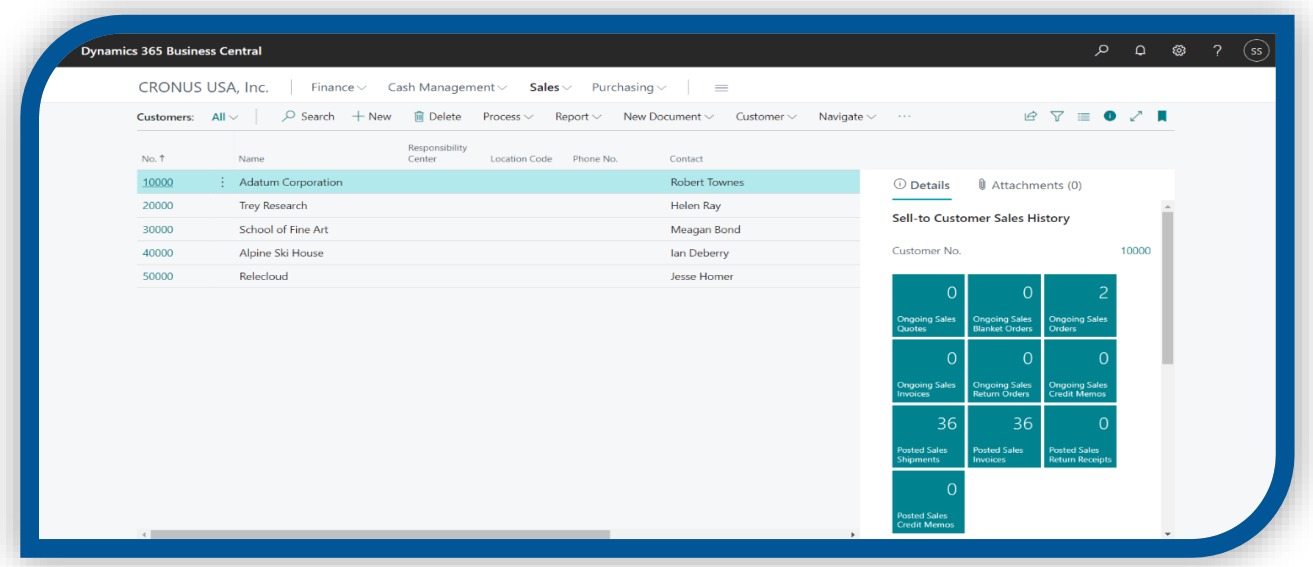

#### <span id="page-6-1"></span>**Sales Quotes**

You make a sales quote to record your offer to sell particular items to a client or prospect on certain delivery and payment conditions. To explain the offer, you might email the sales quote to the customer. The Document may be emailed as a PDF attachment.

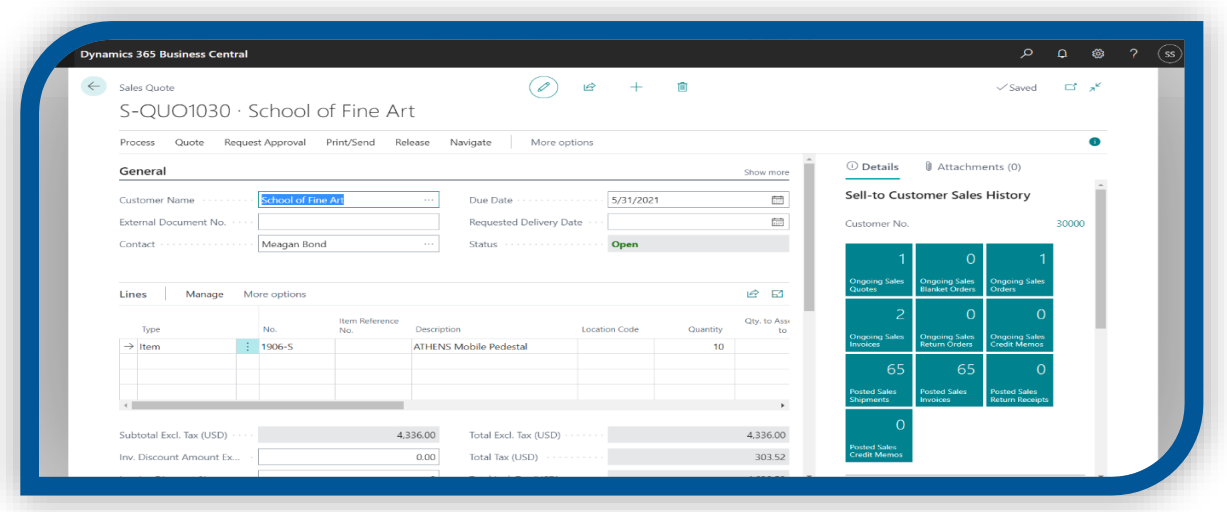

### <span id="page-7-0"></span>**Sales Orders**

If you sell items by delivering directly from your vendor to your customer, as a drop shipment, then you must also use sales orders. For more information, see Make Drop Shipments. In all other aspects, sales orders work the same way as sales invoices. For more information, see Invoice Sales. When you deliver the products, either fully or partially, you post the sales order as shipped or as shipped and invoiced to create the related item and customer ledger entries in your system. When you post the sales order, you can also email the document as a PDF attachment. You can have the email body prefilled with a summary of the order and payment information, such as a link to PayPal.

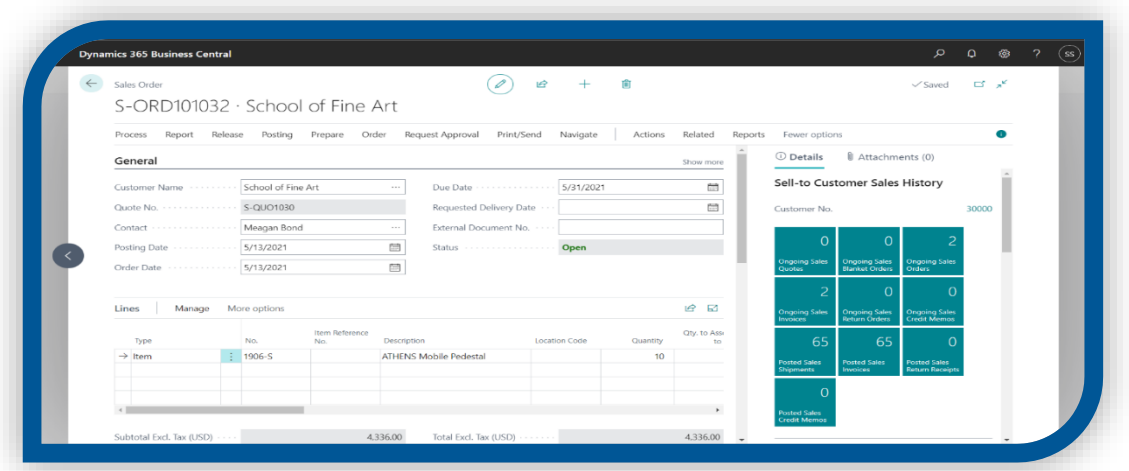

### <span id="page-7-1"></span>**Posted Sales Invoices**

If the customer decides to buy, you post the sales invoice to create the related quantity and value entries. When you post the sales invoice, you can also email the document as a PDF attachment. You can have the email body prefilled with a summary of the invoice and payment information, such as a link to PayPal.

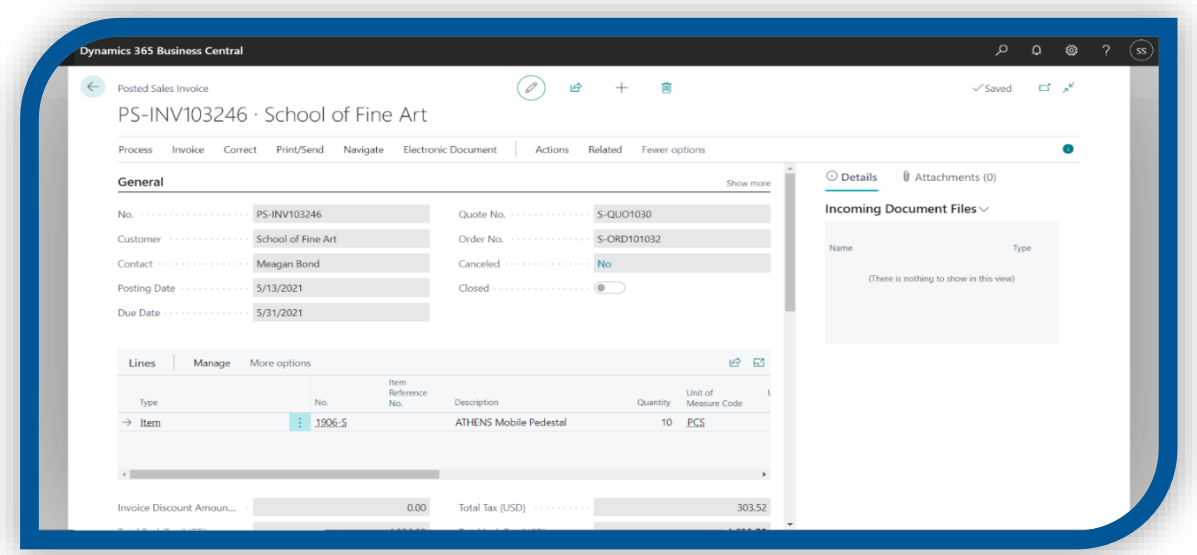

#### <span id="page-8-0"></span>PURCHASING

You create a purchase invoice or purchase order to record the cost of purchases and to track accounts payable. If you need to control an inventory, purchase invoices are also used to dynamically update inventory levels so that you can minimize your inventory costs and provide better customer service. The purchasing costs, including service expenses, and inventory values that result from posting purchase invoices contribute to profit figures and other financial KPIs on your Role Center.

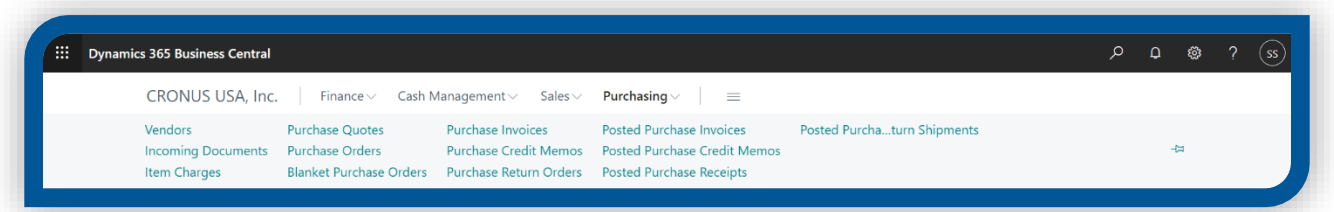

#### <span id="page-8-1"></span>**Vendors**

Vendors provide the products that you sell. Each vendor that you purchase from must be registered as a vendor card. Vendor cards hold the information that is required to buy products from the vendor.

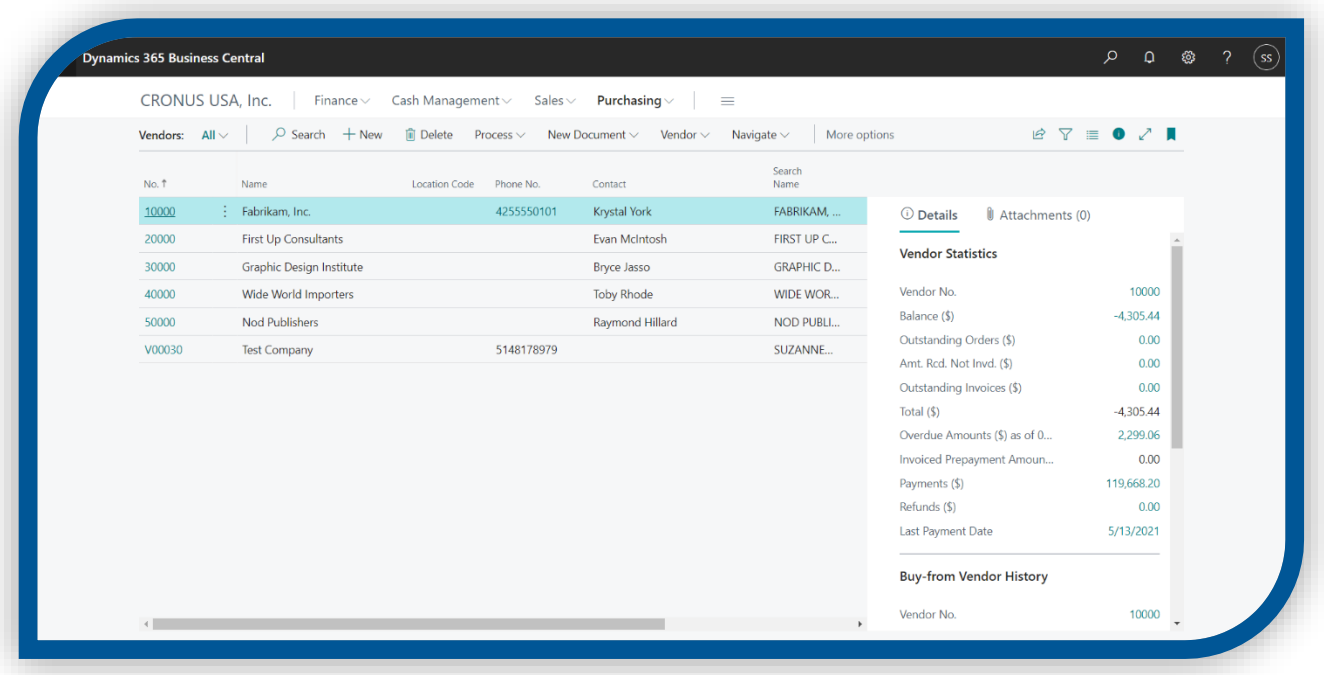

## <span id="page-9-0"></span>**Purchase Quotes**

A purchase quote can be used as a preliminary draft for a purchase order, and the order can then be converted to a purchase invoice or an order.

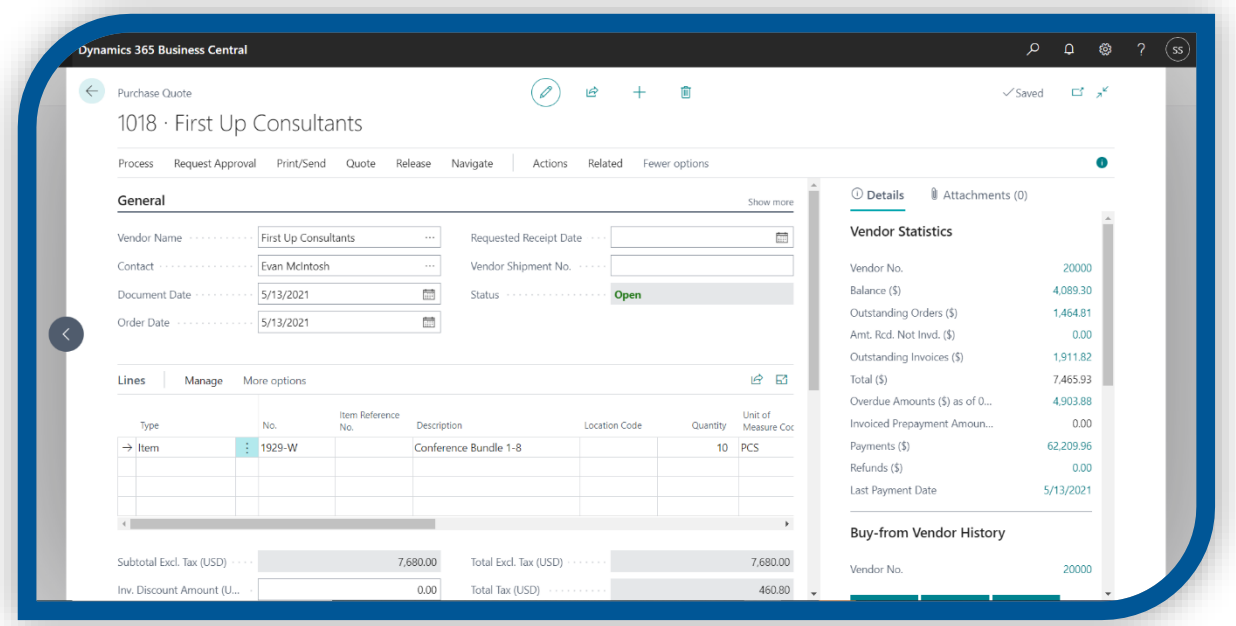

## <span id="page-9-1"></span>**Purchase Order**

When you want to purchase items, you will start the purchase process with a purchase order and will receive items resulting in a posted receipt that will update the inventory for the purchased item. You will also receive the invoice from the vendor.

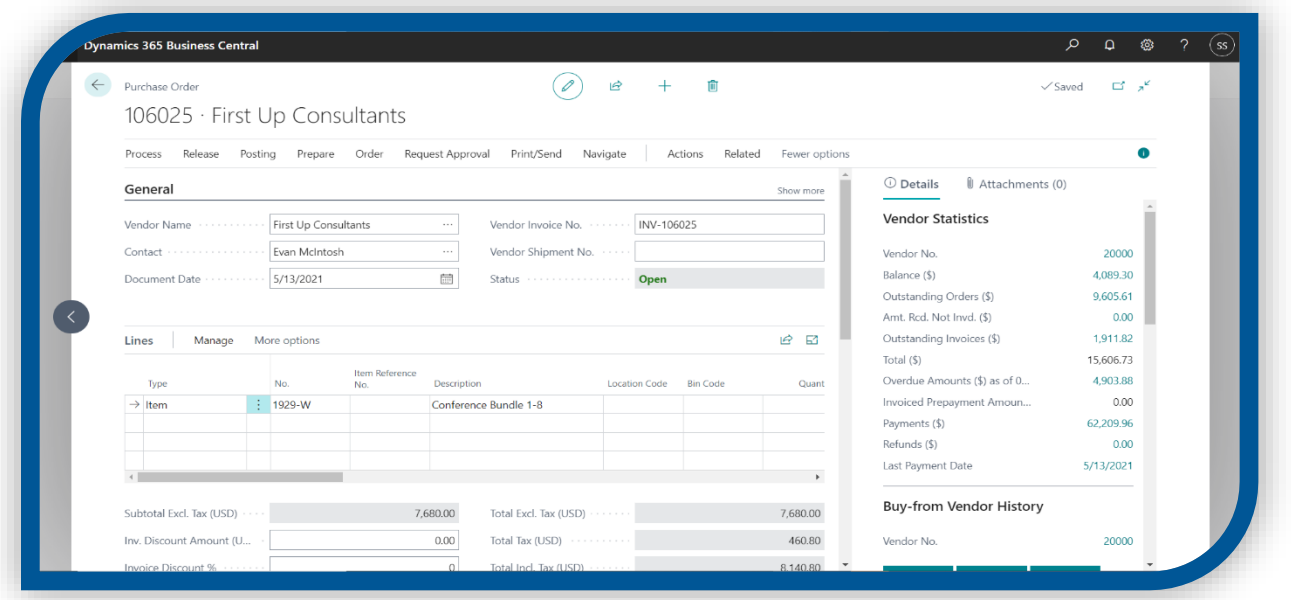

#### <span id="page-10-0"></span>**Posted Purchase Invoices**

When you receive the inventory items or when the purchased service is completed, you post the purchase invoice or order to update inventory and financial records and to activate payment to the vendor according to the payment terms.

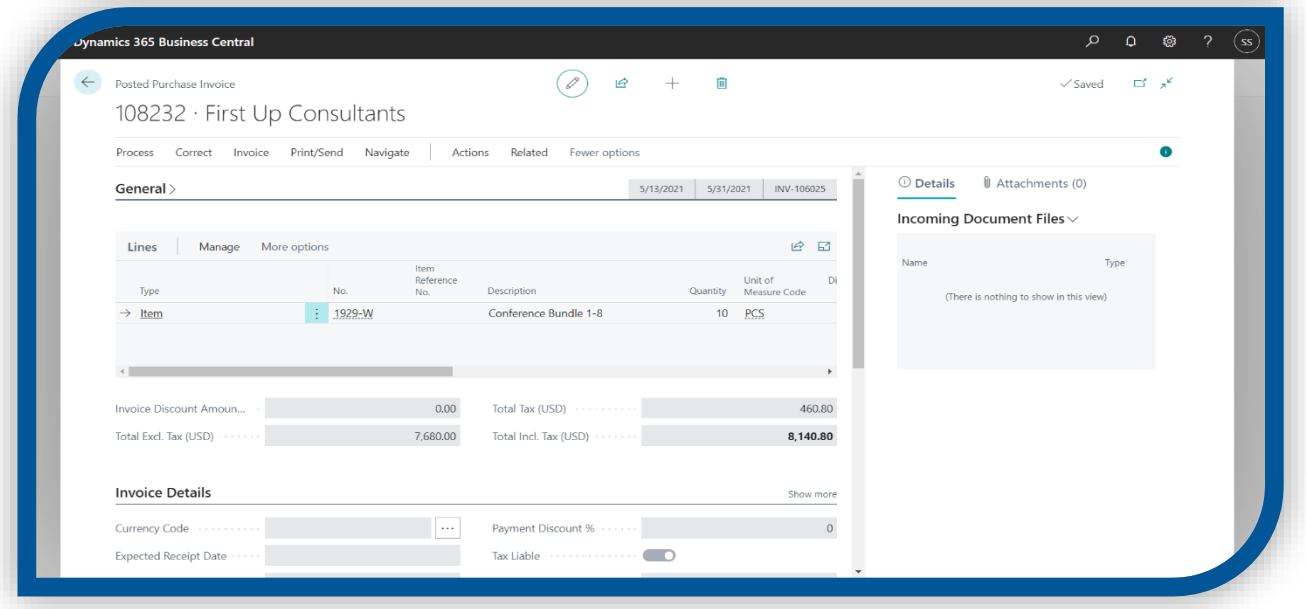

#### <span id="page-10-1"></span>CHANGING PERMISSION SETS

Every business works differently and the roles within organizations have different responsibilities. In Dynamics 365 Business Central, Permission sets are customizable, allowing users to add, delete and modify them to match businesses requirements.

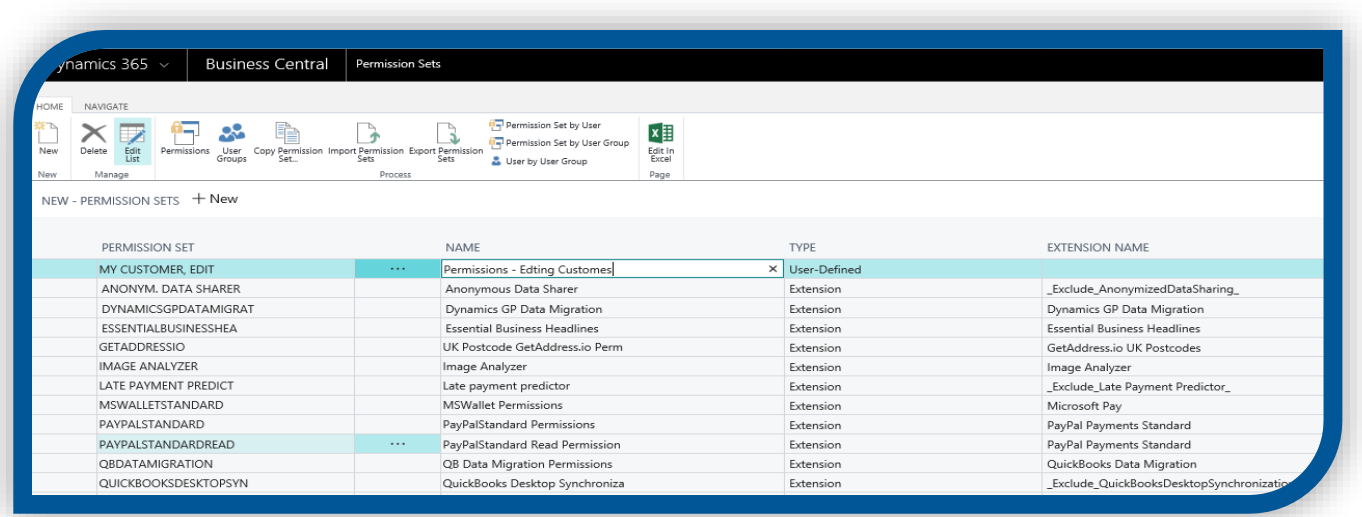

#### <span id="page-11-0"></span>FAINANCE

Business Central streamlines your accounting processes and connects financial data across systems to get an end-to-end view of your business. Take advantage of advanced reporting with integrations to Power BI and Excel. Dynamics 365 Business Central gives your accounting team the tools they need to perform their accounting tasks with the greatest efficiency. Manage payables and receivables, perform banking transactions, and more, all from the easy-to-use online interface.

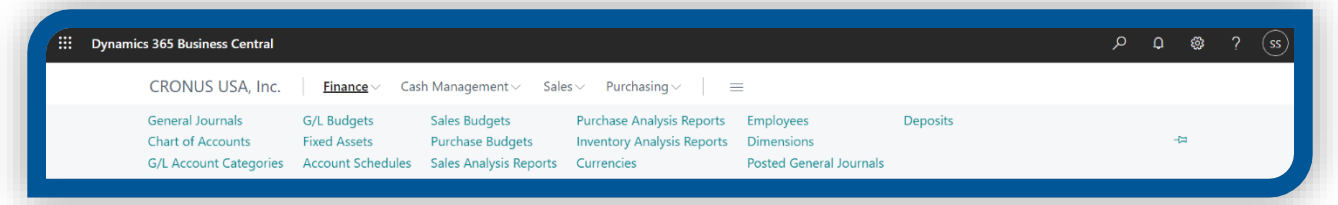

## <span id="page-11-1"></span>**General Journals**

You use general journals to post financial transactions directly to general ledger accounts and other accounts, such as bank, customer, vendor, and employee accounts.

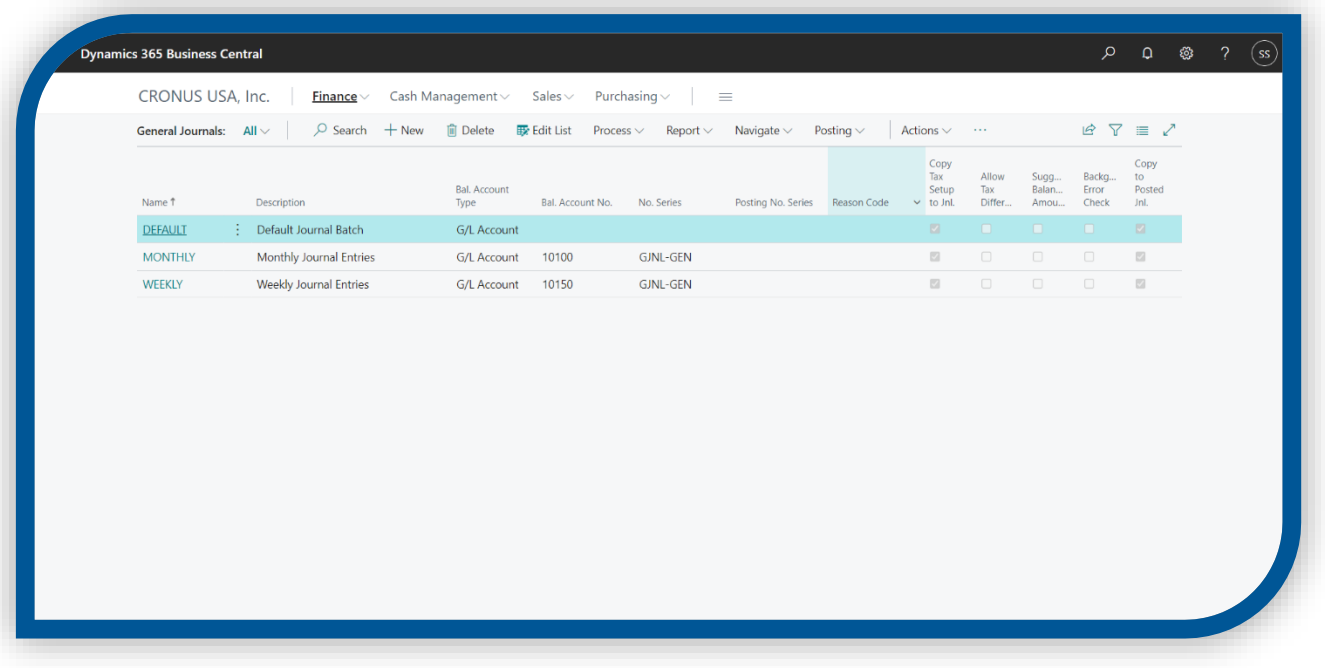

### <span id="page-11-2"></span>**Chart of Accounts**

The chart of accounts shows the ledger accounts that store your financial data. Business Central includes a standard chart of accounts that is ready to support your business. However, you can change the default accounts, and you can add new accounts.

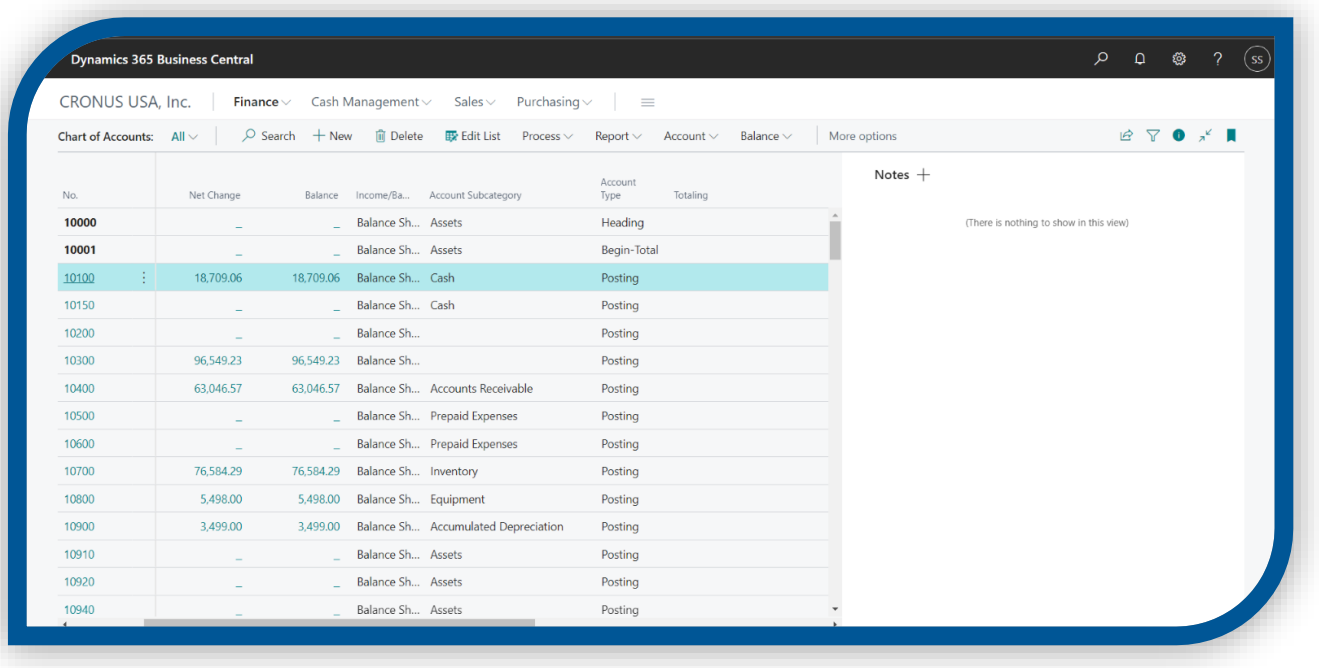

## <span id="page-12-0"></span>**Currencies**

As companies operate in increasingly more countries/regions, it becomes more important that they can review and report financial data in more than one currency. Your general ledger is set up to use your local currency (LCY), but you can set it up to also use another currency with a current exchange rate assigned.

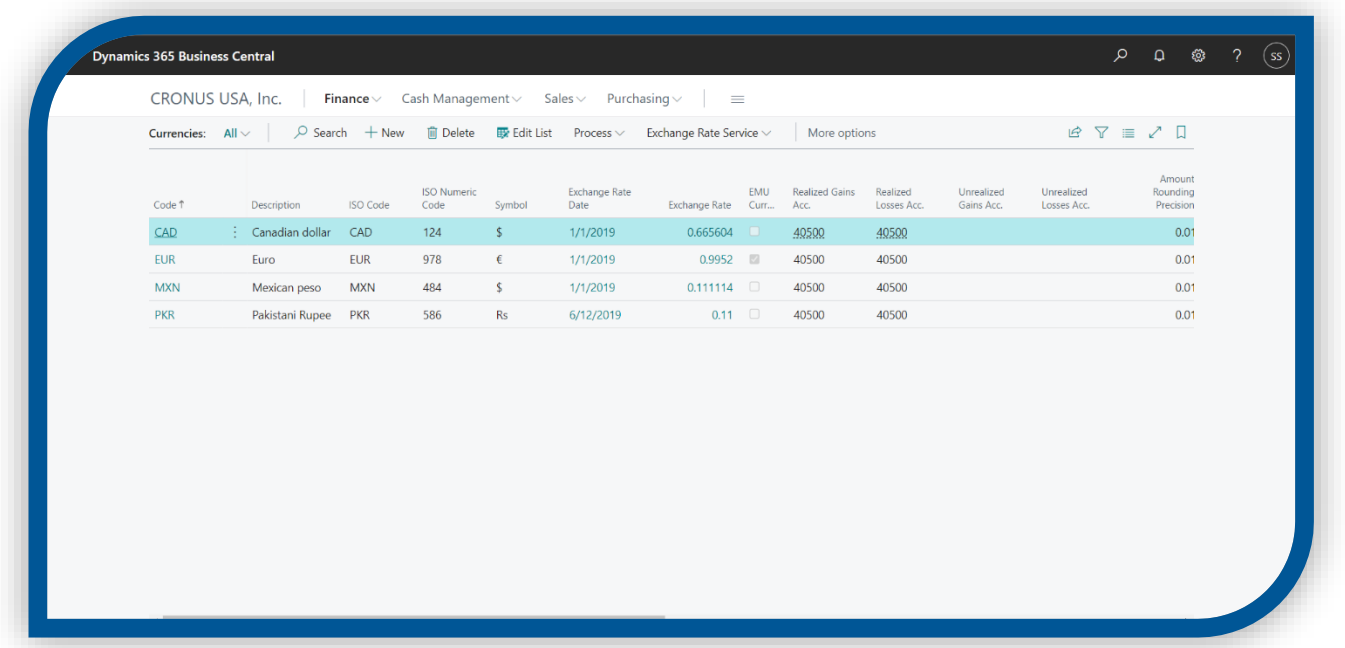

#### <span id="page-13-0"></span>CASH MANAGEMENT

Cash management in Dynamics 365 Business Central is used to manage a company's bank accounts. Before you can start processing bank transactions, you should first set up cash management by creating bank accounts and journals.

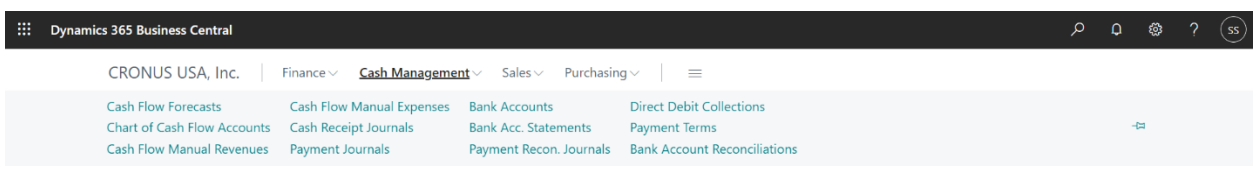

## <span id="page-13-1"></span>**Chart of Cash Flow Accounts**

The Cash Flow Statement records receipts and disbursements classified according to the entity's major activities: Operating, Investing and Financing (net cash inflows/outflows for each activity).

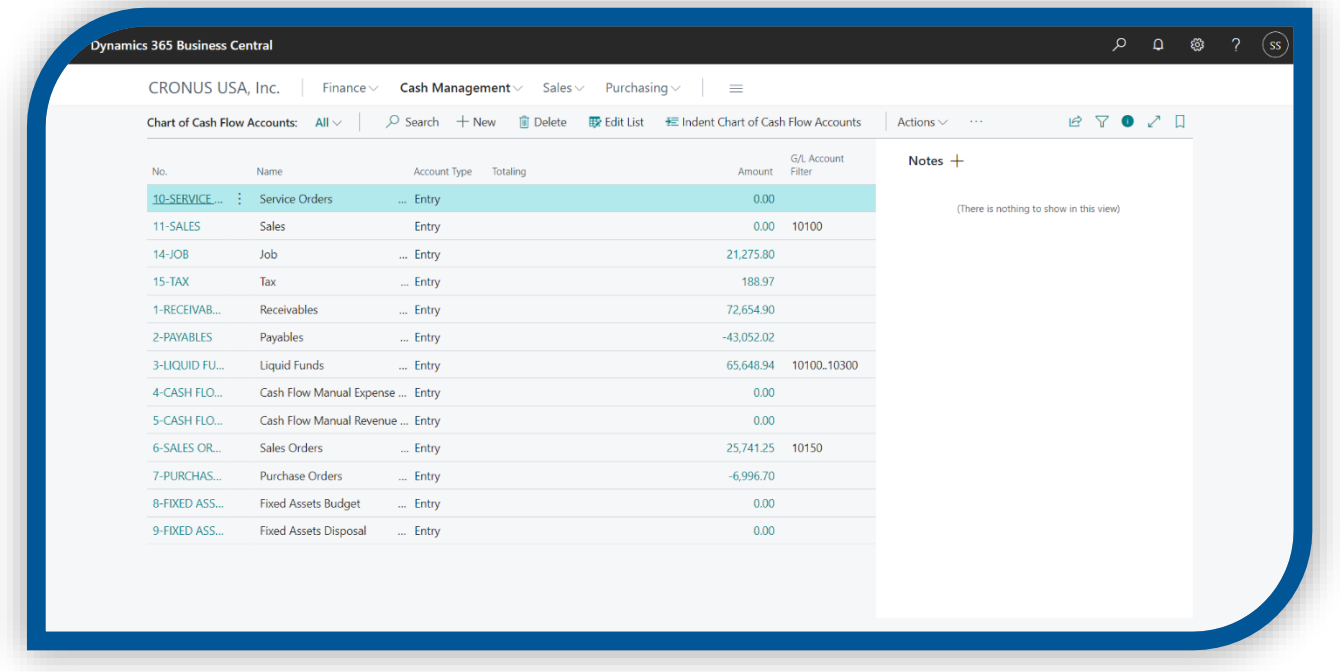

## <span id="page-13-2"></span>**Payment Journal**

The payment journal is a general journal that is optimized for making payments. You can quickly add lines manually, you can let Business Central suggest vendor payments, and you can apply the payment to posted documents. Even though you are making payments, you enter a positive amount in the Document Amount field.

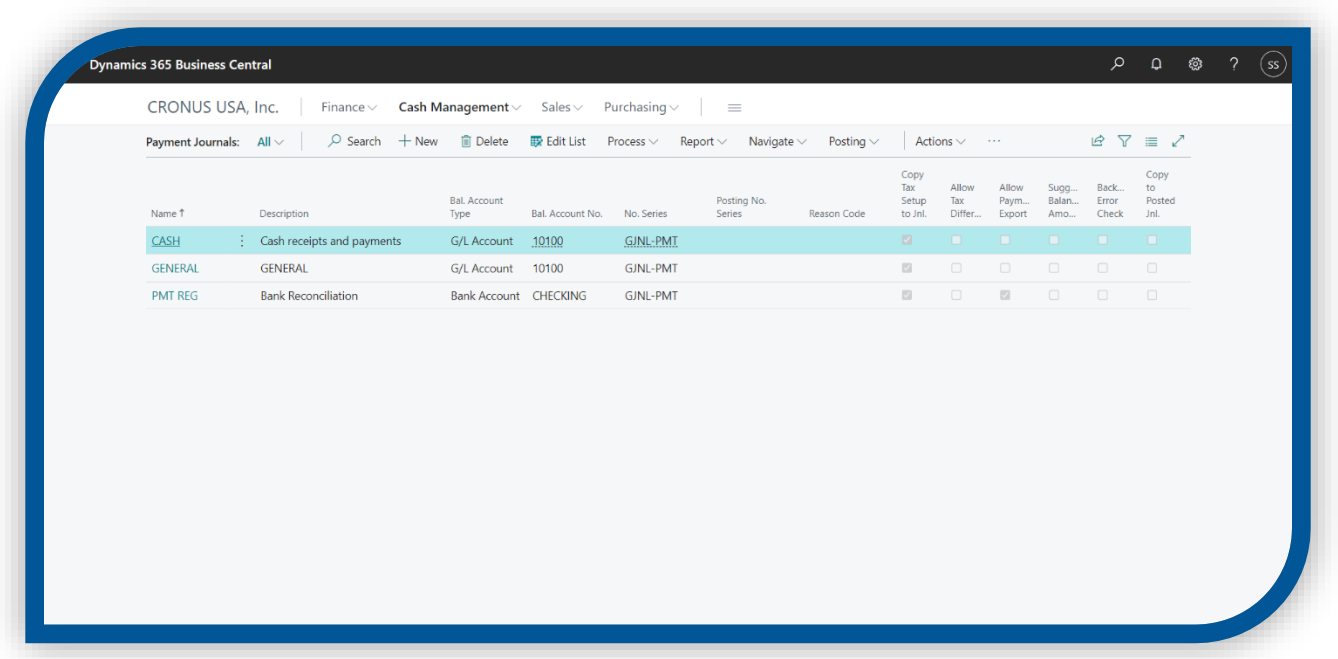

## <span id="page-14-0"></span>**Bank Accounts**

You use bank accounts in Business Central to keep track of your banking transactions. Accounts can be denominated in your local currency or in a foreign currency. After you have set up bank accounts, you can also use the check printing option. The bank accounts include extra functionality for payment reconciliation, bank reconciliation, and the import and export of bank files.

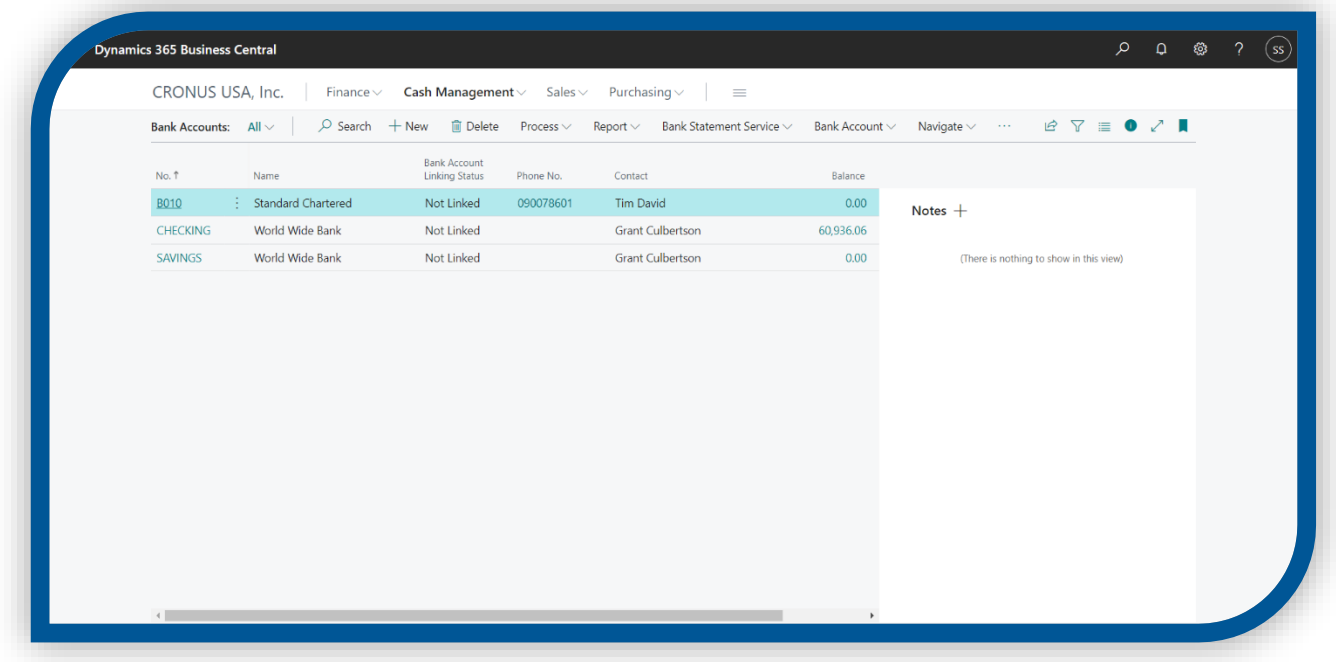

#### <span id="page-15-0"></span>BUSINESS CENTRAL CAPABILITIES

Dynamics 365 Business Central's features provide a single, end-to-end solution for managing finances, operations, sales and customer service, as well as the opportunity to easily upgrade from entry-level accounting software and legacy ERP systems. So, let's take a look at what it can do!

#### <span id="page-15-1"></span>**Increase financial visibility**

**Make informed decisions** with connected data across accounting, sales, purchasing, inventory, and customer transactions.

**Chart financial performance in real time** with built-in Power BI dashboards. Identify patterns and trends and gain

new insights with in-depth analysis and unlimited dimensions.

**Accelerate financial close and reporting** and maintain compliance with quick, accurate, and streamlined accounts receivable and payable.

**Improve forecast accuracy** with comprehensive data modeling and analysis. Customize and share reports with seamless Excel integration.

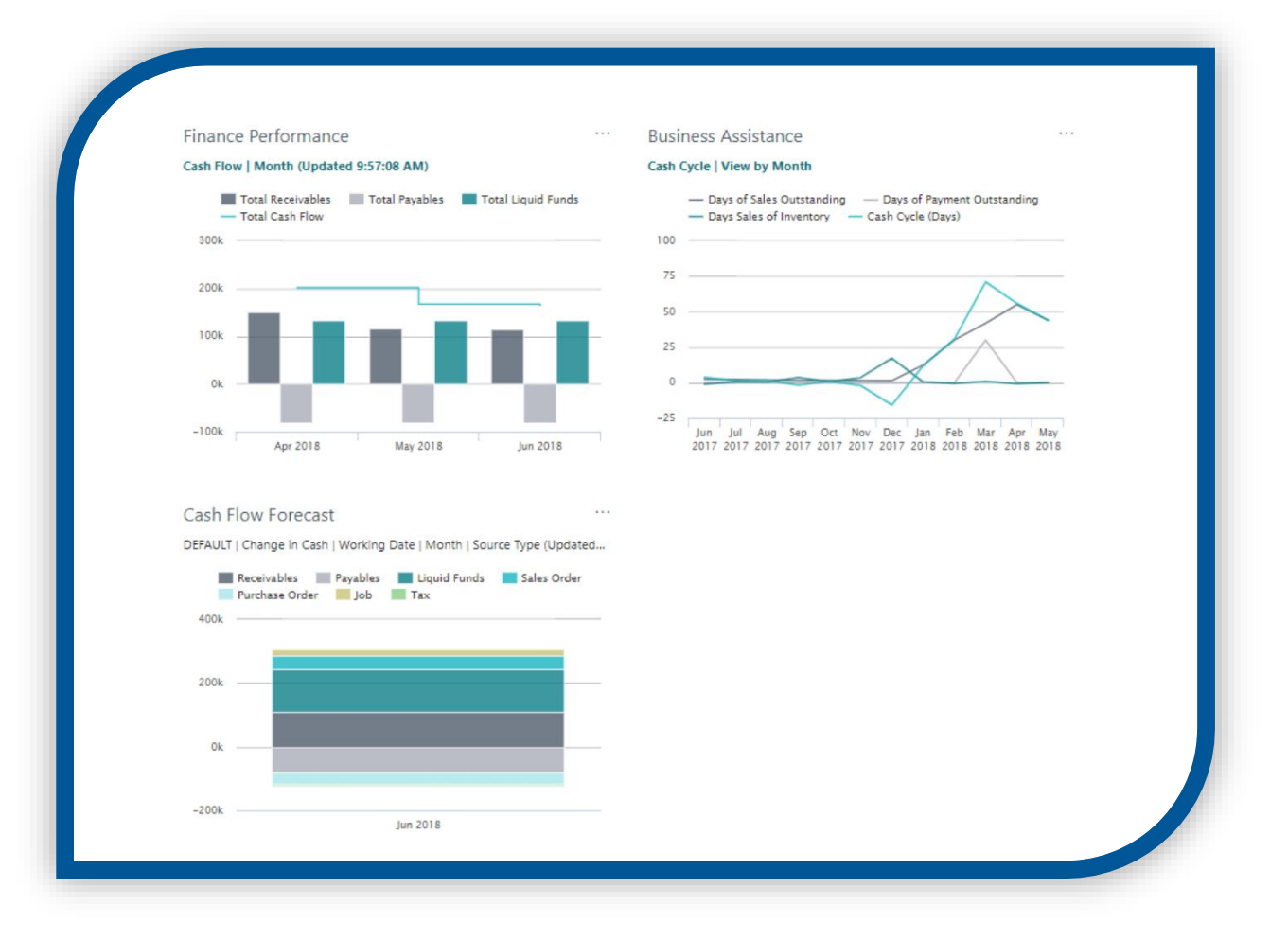

## <span id="page-16-0"></span>**Optimize supply chain**

**Predict the optimal time to replenish stock** with built-in intelligence. Use sales forecasts and expected stock-outs to automatically create purchase orders.

**Get a holistic view of inventory** for timely order fulfilment. Track every item transaction and movement by setting up bins based on warehouse layout and storage unit dimensions.

**Calculate and optimize manufacturing capacity and resources** to improve production schedules and meet customer demands.

**Maintain the right amount of inventory** by automatically calculating stock levels, lead times, and reorder points. When requested items are out of stock, automatically suggest replacements.

## <span id="page-16-1"></span>**Boost sales and improve service**

**Prioritize sales leads** based on revenue potential. Keep track of all customer interactions and get guidance on best upsell, cross-sell, and renewal opportunities throughout sales cycle.

**Accelerate the sales process** from quote to cash. Act quickly on sales-related inquiries, manage service requests, and process payments—all from within Outlook.

**Gain a comprehensive overview of service tasks, workloads, and employee skills** to effectively assign resources

and facilitate case resolution.

## <span id="page-16-2"></span>**Deliver projects on time and under budget**

**Create, manage, and track customer projects** using timesheets along with advanced job costing and reporting capabilities. Develop, modify, and control budgets to ensure project profitability. **Manage resource levels** by planning capacity and sales. Track invoicing for customers against planned costs on orders and quotes.

**Make effective decisions** with real-time insights on project status, profitability, and resource-usage metrics.

<span id="page-16-3"></span>**Protect data and support GDPR compliance**

**Respect customers' right to privacy** and set up business to comply with the General Data Protection Regulation (GDPR). Grant and restrict access to personal data on multiple levels and implement audit trails to ensure security and accountability.

**Handle, store, and transmit data securely** across systems while protecting it from unauthorized access with automatic Microsoft datacenter encryption.

#### <span id="page-17-0"></span>**Run business anywhere**

**Get the same user experience no matter how it is deployed**—in the cloud, on-premises, or a combination of both. **Take the business on the go** with a consistent, intuitive experience across Windows, Android, or iOS devices for mobile access to Business Central.

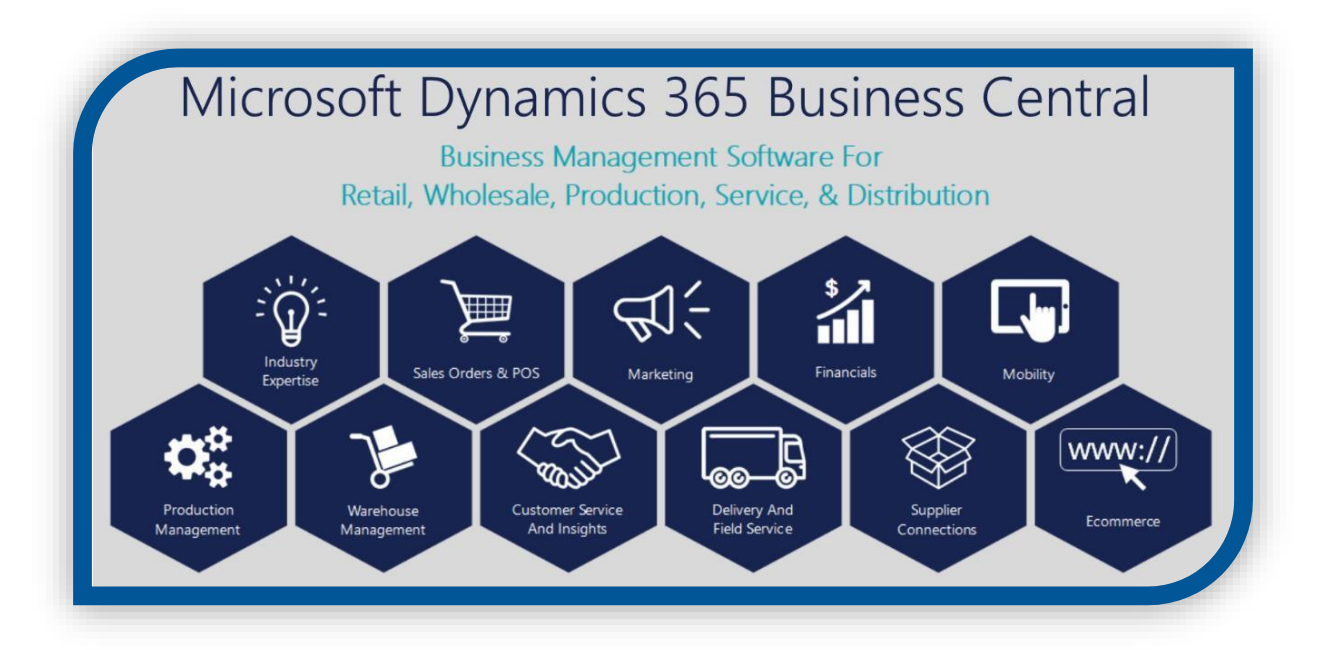

## <span id="page-17-1"></span>MIGRATION OF DATA

Data migration is the process of securely migrating data from an on-premises SQL Server instance (or Azure SQL) or any on-premises or cloud to Business Central online. The process uses the Azure Data Factory (ADF) to migrate the data between databases directly, meaning it does not look at any permissions within the applications you are transferring data between, only SQL permissions.

Data is migrated table by table, and success and failures are tracked for each table. If a table fails to migrate, the error will be captured, and the migration moves on to the next table until completed. Tables will fail to migrate if they cannot be found, or if the schema does not match between the cloud and the on-premises tables.

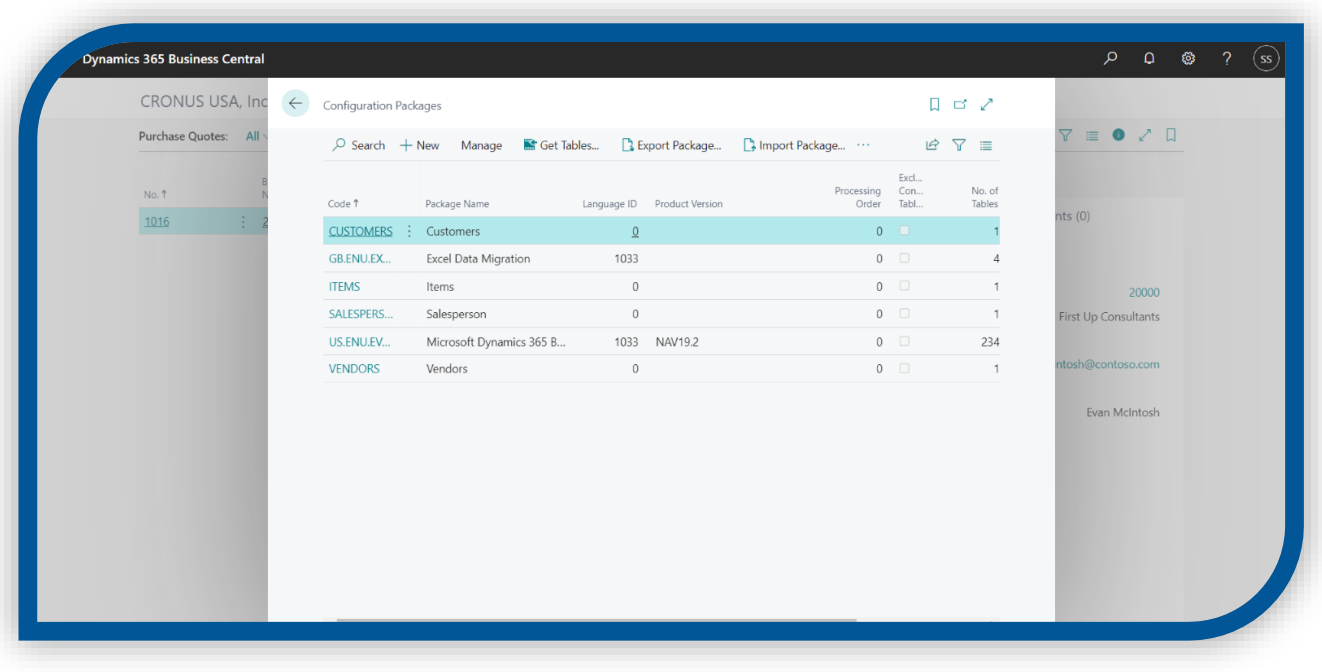

### <span id="page-18-0"></span>ENVIRONMENT OF BUSINESS CENTRAL

There are two types of environments.

- Production
- Sandbox

## <span id="page-18-1"></span>**Production**

Production environments are meant to be precisely that: Environments that a business can run their daily business in Business Central in, deployed on performance tiers in Azure with a guaranteed high level of availability and support. Production environments are backed up automatically and frequently to help protect business data.

#### <span id="page-18-2"></span>**Sandbox**

Sandbox environments are meant to be precisely that: Environments that you can play around with, use as a testbed for development, and delete at will. You can deploy apps straight from Visual Studio Code to a sandbox environment, and you can attach a debugging session to a sandbox.

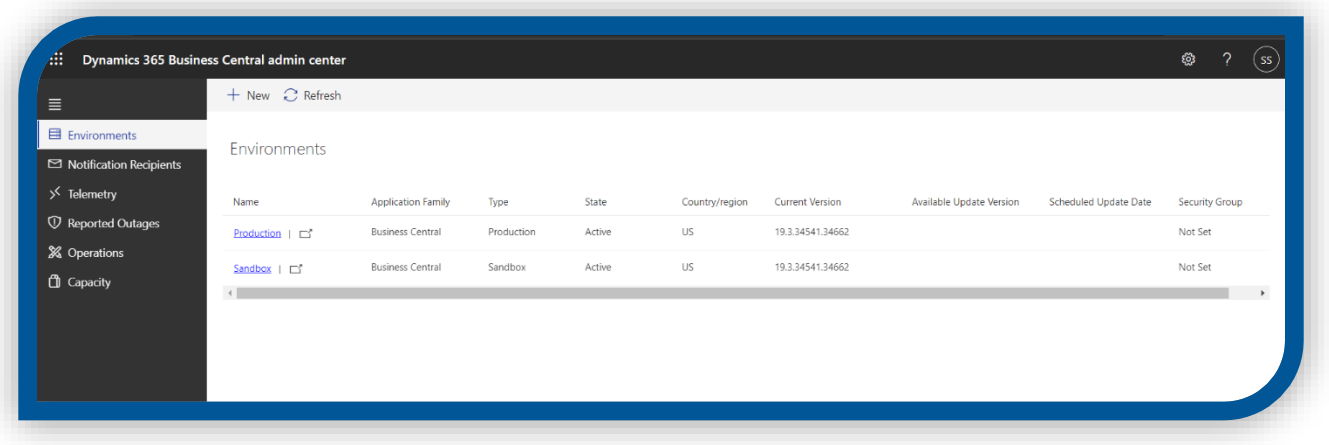

## <span id="page-19-0"></span>DYNAMICS 365 BUSINESS CENTRAL NO CODE SOLUTIONS

Use Microsoft Power Automate, Power Apps, and Power BI to create customized workflows, apps and business insight reports without having to write any code.

#### <span id="page-19-1"></span>**Power Automate**

Power Automate is a SaaS offering for automating workflows across the growing number of applications and SaaS services that business users rely on. With Power Automate, you can automate tasks by integrating your favorite apps and services (including Power BI) to get notifications, synchronize files, collect data, and more. Repetitive tasks become easy with workflow automation.

#### <span id="page-19-2"></span>**Power BI**

Power BI is a suite of business analytics tools that deliver insights throughout your organization. Connect to hundreds of data sources, simplify data prep, and drive ad hoc analysis. Produce beautiful reports, then publish them for your organization to consume on the web and across mobile devices. Everyone can create personalized dashboards with a unique, 360-degree view of their business. And scale across the enterprise, with governance and security built-in.

#### <span id="page-19-3"></span>**Power Apps**

Power Apps is a service that lets you build business apps that run in a browser or on a phone or tablet, and no coding experience is required. Power Apps combines visual drag-and-drop concepts from PowerPoint with Excel-like expressions for logic and working with data.

## <span id="page-20-0"></span>**Benefits of using Power Tools with Dynamics 365 Business Central**

You can provide customization services to respond to the customer's individual needs. Power Automate, Power BI, and Power Apps enable you to bring together the data from Dynamics 365 Business Central data, along with data from other applications, services, web pages, etc., in one simple to use set of tools. Monitor, receive notifications, sync data, and build impactful reports and Apps from multiple data sources.

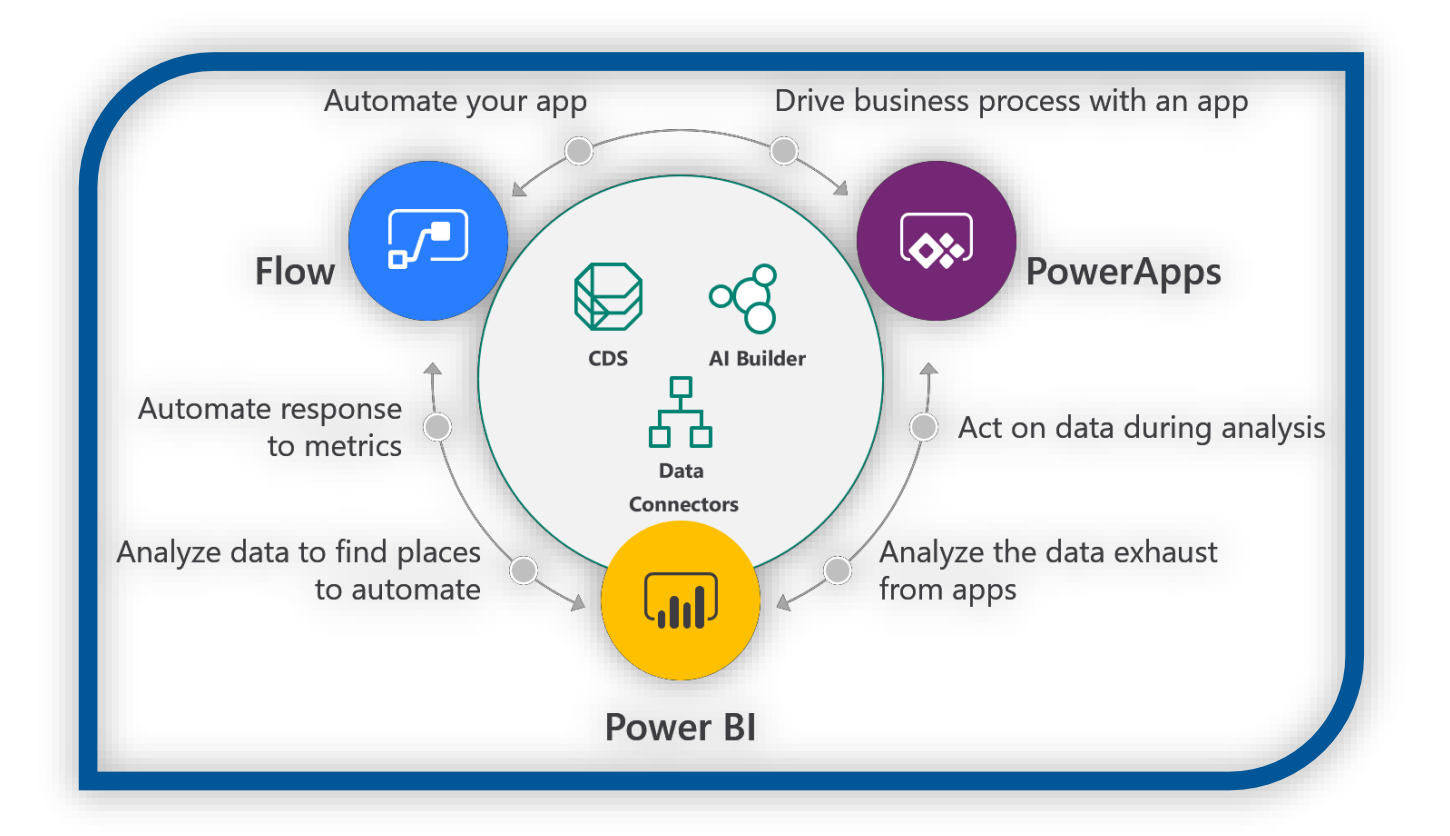

## <span id="page-20-1"></span>**Examples scenarios where Power Tools can be used with Dynamics 365 Business**

## **Central**

- Create Dynamics 365 Business Central workflows using Power Automate Templates.
- Use Power Automate to Synchronize data between Dynamics 365 Business Central and other applications used in your business.
- Monitor data, manage approvals, and receive email or mobile app notifications using Power Automate.
- Build Power BI reports that are inclusive off all your business data.
- Build and share powerful apps without entering a single line of code.

<span id="page-21-0"></span>Business Central is available in the cloud and to users across various multiple types of devices, which is always up to date. With this modern business platform, you can easily and quickly tailor, extend, and build applications so they fit your specific needs — with little to no code development.

## <span id="page-21-1"></span>**Integrate 3rd Party Solution**

Business Central exposes many ready-to-use APIs for Connect apps to make a seamless integration between service and Business Central. Customers can bundle the services with a Business Central and give the customers an integrated experience.

With the existing service offering, path forward with Dynamics 365 Business Central can be:

- Develop a **Connect app** in the preferred coding language, using the exposed APIs from Dynamics 365 Business Central.
- Develop an **Add-on app**, which enriches the Dynamics 365 Business Central experience. This type of app, which integrates into user experience of Dynamics 365 Business Central, allows to build an interface based on how users want their data to flow between Dynamics 365 Business Central and service offering.

## <span id="page-21-2"></span>**Development of a Vertical Solution**

Create an app that is specialized within a specific industry. With Embed app, extend and customize the existing Business Central application and enrich the end-user experience with an industry specific functionality using the new and modern development tools and Extensions version 2.0.

To bring the solution to the cloud with Dynamics 365 Business Central there are different considerations:

- Choose to **extend and customize** the existing Dynamics 365 Business Central application and enrich the end-user experience with the industry specific functionality using the new and modern development tools and Extension'sversion 2.0, which are made available with Dynamics 365 Business Central.
- This app adds functionality in industry expertise, which is useful for streamlining processes and systems

Build Food is designed for food manufactures that need special features to manage the unique demands of working with food. This solution extends the capabilities of Microsoft Dynamics 365 Business Central to include the features that these companies need most by turning an already robust financial management system into a complete formulation and batch management system that is both powerful and easy to use.

## <span id="page-22-0"></span>**Development of a Horizontal Solution**

Extend the experience and capability of Business Central by creating an Add-on app which integrates into user experience of Business Central. Build an interface based on how data should flow between Business Central and the services.

As an app builder, paths forward can be:

 Build an **Add-on app**, which enriches the Dynamics 365 Business Central experience. This type of app, which integrates into user experience of Dynamics 365 Business Central, allows to build an interface based on how data should flow between Dynamics 365 Business Central and the service offering.

## <span id="page-22-1"></span>**Development of a Localization Solution**

Comply with local regulatory capabilities by developing for Business Central, which adapts functional areas to the requirements of the local market along with Dynamics 365 Translation Service. Align the core capabilities of local legal requirement and extend existing functionality to successfully compete on your local market.

Localization apps contain a set of functionalities addressing local requirements that fall within one of the categories below. Make sure to split up localization apps at minimum according to these categories:

- **Regulatory requirements** local functionality that helps businesses fulfill their legal requirements, such as tax reporting, local GAAP, and other regulatory requirements.
- **National standards requirement** local functionality that addresses local standards, such as banking and payment formats, address formats, or local interpretations of global standards.
- **Market requirements** nice-to-have, competitive requirements local functionality beneficial to the productivity business processes in a country and thereby adding value to business but are not required from a regulatory perspective.

## <span id="page-22-2"></span>**Reseller Solution**

Since every business is unique, with Customizing Tenants, match how to work with the streamlined processes, terminology, and how employees or departments connect and collaborate. Additionally, choose to resell and adjust Business Central to the individual needs of the customers by providing Consulting Services. Or use Power Apps, Power Automate, and Power BI to create Customized Workflows, apps and business insight reports without having to write any code.

## <span id="page-23-0"></span>CUSTOMIZATION OF BUSINESS CENTRAL

There are different way to customize the Business central.

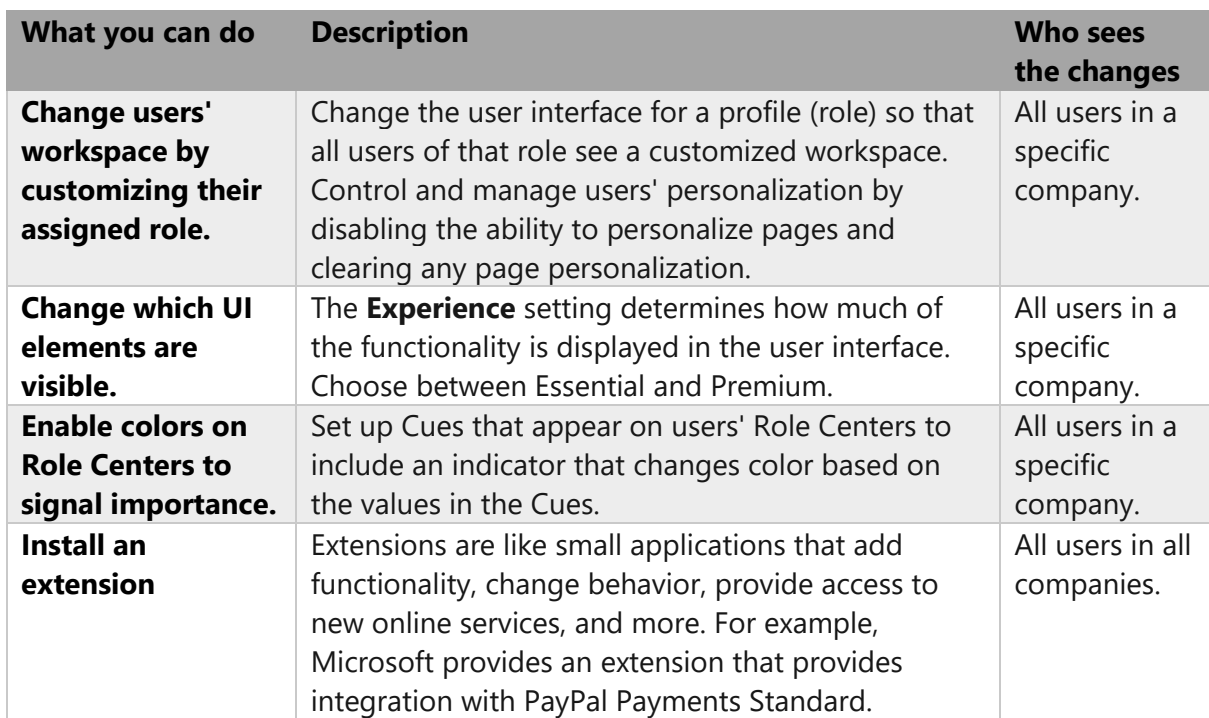

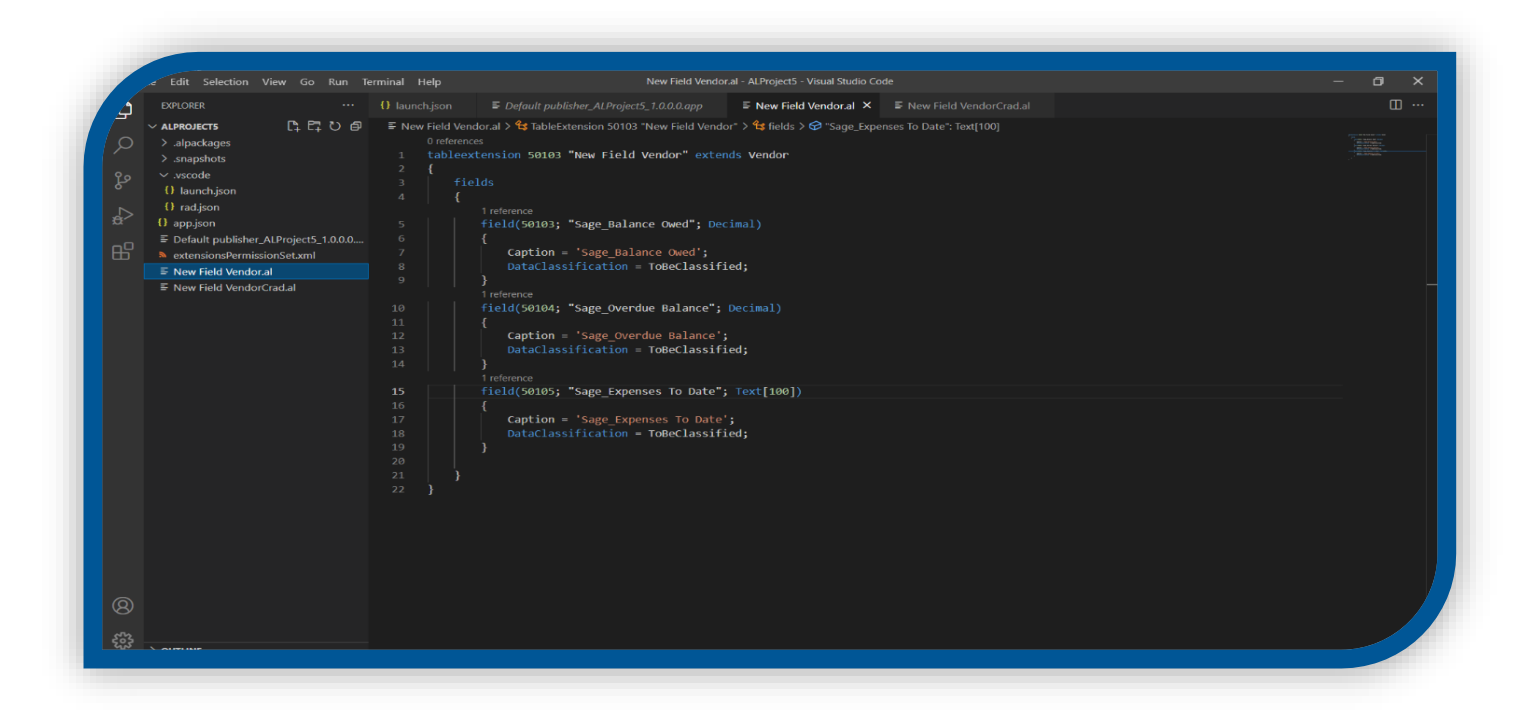

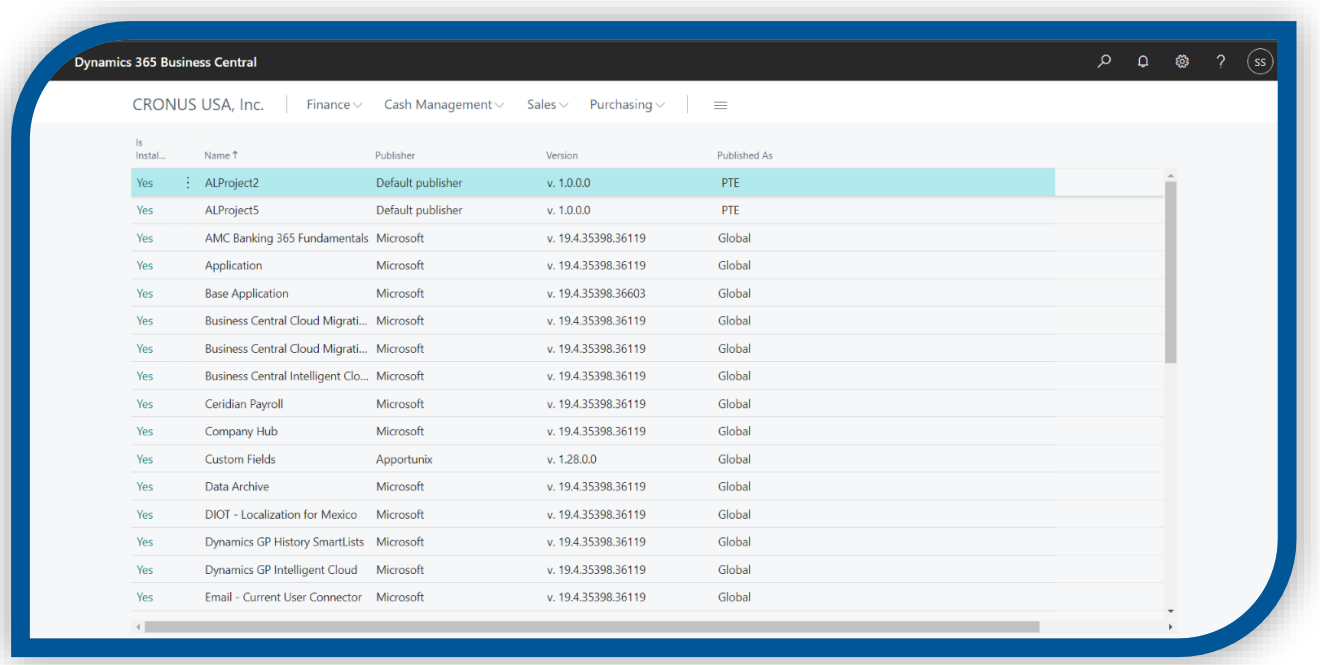

#### <span id="page-24-0"></span>**CONCLUSION**

Microsoft Dynamics 365 Business Central is an end-to-end business management system for companies that have outgrown business. It is a powerful ERP tool available on cloud used to perform multiple functions including inventory management, finance management, Service module, supply chain, and other operations management. Cognitive Convergence is currently helping a handful of clients implement Dynamics 365, so we can attest that it is a strong product when used in the right situations. The easiest way to mitigate these risks is to hire an independent, technology-agnostic digital transformation consulting firm such as Cognitive Convergence to help validate your software decision, prepare for implementation readiness, help manage your organizational change program, and provide quality assurance over your system integrator.

#### <span id="page-25-0"></span>CONTACT US

**Cognitive Convergence** is Microsoft Certified Partner. Review us in Microsoft web site here:

[https://appsource.microsoft.com/en-pk/marketplace/partner-dir/01dec2cc-ce32-4da9-9d33-](https://appsource.microsoft.com/en-pk/marketplace/partner-dir/01dec2cc-ce32-4da9-9d33-946f58de01dd/overview) [946f58de01dd/overview](https://appsource.microsoft.com/en-pk/marketplace/partner-dir/01dec2cc-ce32-4da9-9d33-946f58de01dd/overview)

I want to ensure, high level of privacy and confidentially by signing in NDA. We have a very competent developer and consultant for Microsoft Cloud consultancy. We offer high quality services with strong focus of excellence in solution delivery.

Kindly see Cognitive Convergence vision for software development security as below.

<http://www.cognitiveconvergence.com/ip-security.html>

To see other videos in Cognitive Convergence, please do visit this link: [https://www.youtube.com/channel/UCOdtEU8k1L\\_xC\\_Zu4yy7ycw/videos](https://www.youtube.com/channel/UCOdtEU8k1L_xC_Zu4yy7ycw/videos)

Thanks/Regards,

Shahzad Sarwar - Cognitive Convergence

[http://cognitiveconvergence.com](http://cognitiveconvergence.com/)

[shahzad@cognitiveconvergence.com](mailto:shahzad@cognitiveconvergence.com)

voice: +1 4242530744 ( USA) +92-3004762901 (Pak)

Skype: Shahzad.Sarwar.Online

Corporate social responsibility - [http://rationalsolutioninc.shahzadsb.com](http://rationalsolutioninc.shahzadsb.com/)